# Physics 338 LAB 1 Spring 2016 AC Circuits Impedance & Filters

0. (See H&H p.40–54) Impedance  $(\mathbf{Z})$  is the generalization of resistance to alternating current ("ac") circuits, particularly circuits in which the electrical variables change sinusoidally  $(\omega = 2\pi f)$ :

$$
V = V_0 \cos(\omega t + \phi) = \text{Re}\left(V_0 e^{j\phi} e^{j\omega t}\right) = \text{Re}\left(\mathbf{V} e^{j\omega t}\right)
$$

Note that V is a complex number (i.e.,  $V = a + bj$  for some real a and b) with magnitude  $V_0$  and phase  $\phi$  which can be related to the real and imaginary parts of V:

$$
V_0 = \sqrt{a^2 + b^2} = |\mathbf{V}| \qquad a = V_0 \cos \phi = \text{Re}(\mathbf{V})
$$
  
\n
$$
\tan \phi = b/a \qquad b = V_0 \sin \phi = \text{Im}(\mathbf{V})
$$

 $V = IR$  is now generalized to  $\mathbf{V} = I\mathbf{Z}$ , which immediately implies that  $|\mathbf{V}| = |I| \cdot |\mathbf{Z}|$  and that the phase difference between  $V$  and  $I$  is the phase of  $Z$ .

We note the following formulae for impedance:

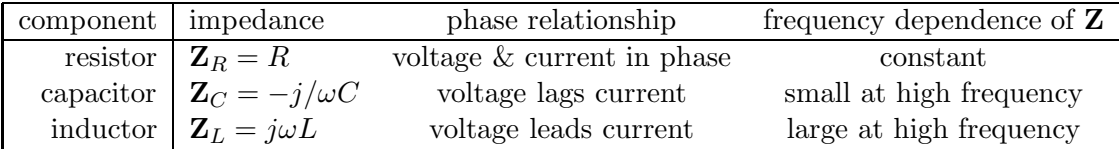

For the low-pass circuit as in  $#1$  below:

$$
V_{\text{out}} = \frac{Z_C}{Z_C + Z_R} V_{\text{in}} = \frac{1}{1 + j\omega RC} V_{\text{in}} \xrightarrow[\omega RC \gg 1]{} \frac{1}{j\omega RC} V_{\text{in}}
$$

For the high-pass circuit as in  $#4$  below:

$$
V_{\text{out}} = \frac{Z_R}{Z_C + Z_R} V_{\text{in}} = \frac{j\omega RC}{1 + j\omega RC} V_{\text{in}} \xrightarrow[\omega RC \ll 1]{} j\omega RC V_{\text{in}}
$$

#### 1. RC Time Constant

Construct the circuit shown and drive it with a 500 Hz square wave. (Note: for this class always use the WAVETEK function generator as  $V_{\text{in}}$ .) Sketch the input together with the output as seen on the scope. Measure the time constant  $\tau$  for discharging (or charging) and compare it with the expected value: RC. For example, while discharging, the voltage initially  $V_0$  above the square-wave bottom will asymptotically approach that bottom value. It falls to  $V_0e^{-1} \approx .37V_0$  above the bottom value during a time interval of  $\tau$ . Locate the spot on the scope where the trace is  $.37V_0$  above the bottom value and measure the interval of decay which is  $\tau$ . Now vary the frequency of  $V_{\text{in}}$  up to about 100 kHz. Sketch/describe how the output's magnitude and waveshape change as the frequency is increased. (Of course, you will change the scope's scales for  $V_{\text{out}}$  to make the signal visible.)

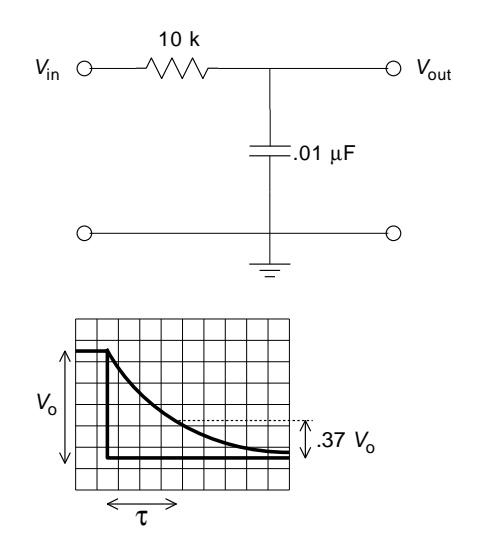

### 2. RC Integrator

Set the frequency to about 100 kHz. At these frequencies  $(f \gg f_{-3dB} = 1/(2\pi RC)$ ,  $V_{\text{out}}$  is the integral of  $V_{\text{in}}$ , hence the name "RC integrator." Demonstrate that this circuit does in fact integrate by driving it with all the different types of waveforms available on your function generator; sketch corresponding  $V_{\text{in}}$  and  $V_{\text{out}}$  pairs. Convince me (words!) that  $V_{\text{out}} \propto \int V_{\text{in}} dt$ . What is the circuit's input impedance at dc and at infinite frequency?

3. Low-pass Filter

This same circuit also operates as a low-pass filter. Compute its  $-3$  dB frequency  $f_{-3d}$  (at which  $V_{\text{out}} = V_{\text{in}}/\sqrt{2}$  ) and verify this value experimentally using a sine wave input. Vary the frequency from 10 Hz to 1 MHz while viewing  $V_{\text{out}}$  on the scope. (Change vertical/horizontal scales to make the output visible<sup>1</sup>.) Briefly report what you observe. Now make a table of attenuation  $(V_{\text{out}}/V_{\text{in}})$ and phase shift as measured at frequencies of about 0.1, 0.2, 1, 2, 5, 10, 20, and 100 times  $f_{-3d}$ B. (Note if you set  $V_{\text{in}}$  to an convenient value—like 1 V — and use the MEASURE menu on the scope, the calculation of  $V_{\text{out}}/V_{\text{in}}$  is trivial.) Simultaneous display of  $V_{\text{in}}$  and  $V_{\text{out}}$  on your scope allows you to observe the lead/lag time and convert it to phase shift:  $\phi = 360^{\circ} \Delta t/T$ , where  $\Delta t$  and T can be determined by eye in divisions. (Alternatively you could use the cursor menu to accurately find the times in seconds, but that level of accuracy is not required here.) Using a straightedge and supplied graph paper, make an accurate *Bode plot*: a log-log graph of attenuation vs.  $f$ . Check that the plot's slope for  $f \gg f_{-3dB}$  is  $-6$  dB per octave (or, equivalently,  $-20$  dB per decade). What is the expected phase shift at  $f_{-3dB}$ ? Does  $V_{\text{out}}$  lead or lag  $V_{\text{in}}$ ?

4. RC Differentiator

Construct the circuit shown (note the new component values), drive it with a 100 kHz triangle wave, and check that  $V_{\text{out}}$  is the time derivative of  $V_{\text{in}}$ . Verify the circuit's differentiation behavior by sketching  $V_{\text{in}}$  and  $V_{\text{out}}$  for all the other types of waveforms available on your function generator. Convince me (words!) that  $V_{\text{out}} \propto \frac{d}{dt} V_{\text{in}}$ . Why is the output signal so small? (Hint: Calculate this circuit's f−3dB.)

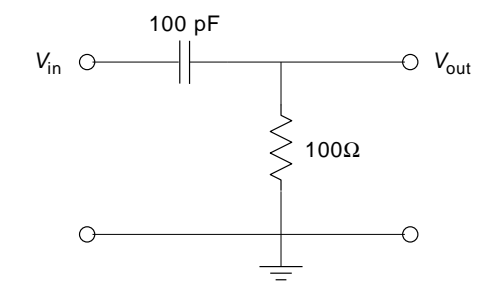

5. High-pass Filter

Build a high-pass filter from the components of part 1 of this lab. Measure its  $f_{-3dB}$ : is it what you would compute it to be? Make a table of attenuation and phase shift as measured at frequencies of about 0.02, 0.05, 0.1, 0.2, .5, 1, 2, and 10 times  $f_{-3dB}$ , and again make a log-log plot of attenuation vs. f. Verify that the slope is +6 dB per octave for  $f \ll f_{-3d}$ B What is the expected phase shift at  $f_{-3dB}$ ? Does  $V_{\text{out}}$  lead or lag  $V_{\text{in}}$ ?

6. A Filter Example

Construct this circuit using two function generators. What is the purpose of the two  $470\Omega$  resistors? Let the input signals have equal amplitudes, one at frequency  $\sim \frac{1}{10} f_{-3dB}$  and the other at  $\sim 10 f_{-3dB}$ . Observe and sketch the signal at A and at the filter's output B. Play around with it until you can explain what the circuit is doing. Swap the locations of the capacitor and resistor  $(0.01 \mu \text{F} \leftrightarrow 10 \text{ k}\Omega)$  making a low-pass filter into a high-pass filter. Explain the resulting signal at B.

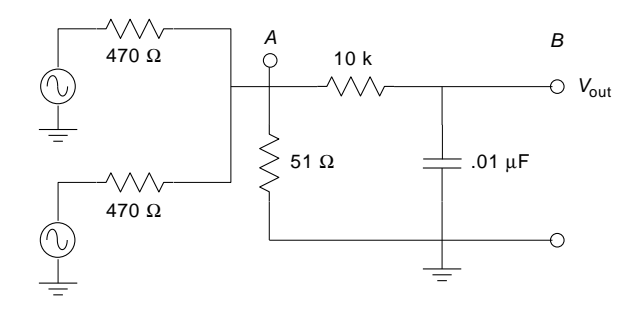

<sup>1</sup>Experimental results are almost never "0"; If a result seems to be zero, switch scales until a non-zero result is visible!

#### 7. Blocking Capacitor

Capacitors are commonly used to block dc voltages while letting ac voltages pass. Construct part 1 of this circuit, which adds a dc voltage to the function generator voltage. (Note: we could have made the same result just using the DC Offset of the Wavetek.) Use the scope (on dc coupling, with CH1 and CH2 zero volts set to the same location) to observe (and sketch<sup>2</sup>) the output at  $A$  along with  $V_{\text{in}}$ . Describe what's going on. Now add part 2 of the circuit, where the added capacitor blocks the dc voltage at A. Observe (and sketch as before) the output at  $B$  and describe it (words!). (Note: we could have made the same result without Part 2 just by switching the scope to 'AC Coupling'.) Part 2 of the circuit is nothing more than another high-pass filter: what is its f−3dB? How does the capacitor in part 1 of the circuit also function as a blocking capacitor?

## 8. LC Filter

I've constructed the beastie shown. (For the curious, it's a 5-pole, low-pass Butterworth filter in the  $\pi$ -configuration: see Appendix H of Horowitz and Hill if you want more details.) At low frequencies the gain never exceeds about  $\frac{1}{2}$ , so  $f_{-3dB}$  is defined<sup>3</sup> as the frequency where the gain is 3 dB lower than it is at low frequencies, i.e., a gain of about  $\frac{1}{2\sqrt{2}} = .35$ . Using a sine wave as input, take data of attenuation vs. frequency and plot them on log-log paper. Use frequencies of about 0.01, 0.1, 0.2, 0.5, 1, 2, and 4 times  $f_{-3dB}$ . How does the slope of this filter's cut-off compare with that of the simple RC filter? (I.e., compare the dB-per-octave falloff of this filter to the simple RC filter.)

9. LC Resonant Circuit

Construct the parallel LC resonant circuit shown. Using a constant-amplitude sine wave as input, observe its response over a range of frequencies centered on its resonant frequency, and sketch its resonance curve (i.e., the magnitude of  $V_{\text{out}}$  as a function of frequency). Measure its resonant frequency and compare to what you would compute from the component values. (*Measure* your component  $L$  and  $C$  with an  $LC$  meter.) Why might this be called a band-pass filter?

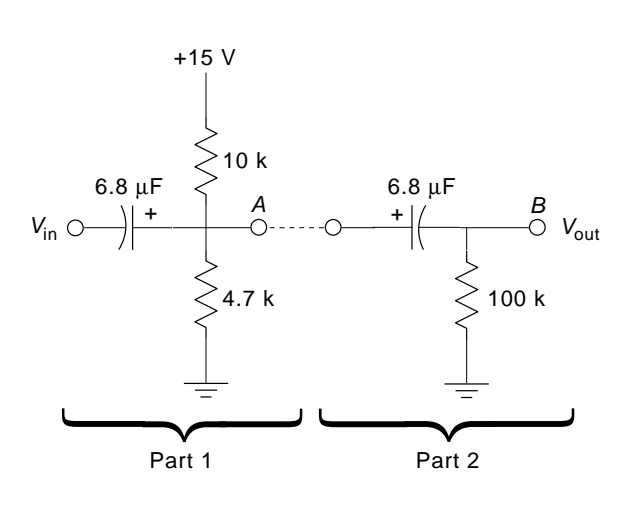

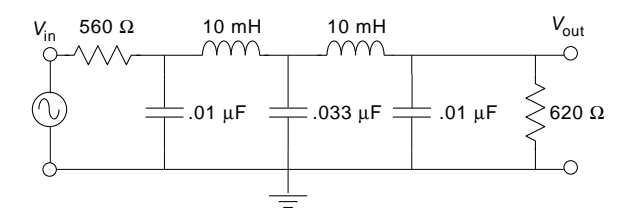

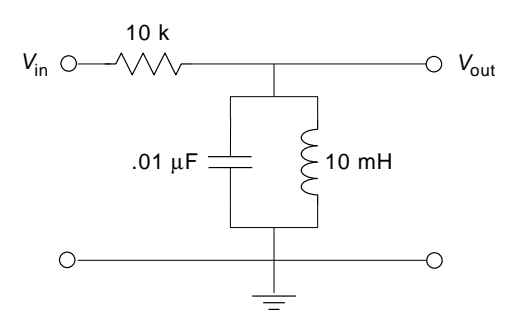

<sup>&</sup>lt;sup>2</sup>Recall the scope trace sketch rules from 217: always record time scale, voltage scale(s), the location(s) of ground (zero volts), and signal frequency. Generally you should be using 'DC Coupling'; if you're not using it that should also be noted.

<sup>&</sup>lt;sup>3</sup>Note: The general definition of  $f_{-3dB}$  is <u>not</u> that the gain is .707, rather that the gain has changed from some standard value by a factor of .707, i.e., the gain is 3 dB less than 'usual'.